# Package 'spiky'

April 11, 2023

#### Type Package

Title Spike-in calibration for cell-free MeDIP

#### **Description**

spiky implements methods and model generation for cfMeDIP (cell-free methylated DNA immunoprecipitation) with spike-in controls. CfMeDIP is an enrichment protocol which avoids destructive conversion of scarce template, making it ideal as a ``liquid biopsy," but creating certain challenges in comparing results across specimens, subjects, and experiments. The use of synthetic spike-in standard oligos allows diagnostics performed with cfMeDIP to quantitatively compare samples across subjects, experiments, and time points in both relative and absolute terms.

#### Version 1.4.0

Date 2022-09-15

biocViews DifferentialMethylation, DNAMethylation, Normalization, Preprocessing, QualityControl, Sequencing

URL <https://github.com/trichelab/spiky>

#### BugReports <https://github.com/trichelab/spiky/issues>

License GPL-2

Depends Rsamtools, GenomicRanges, R (>= 3.6.0)

- Imports stats, scales, bamlss, methods, tools, IRanges, Biostrings, GenomicAlignments, BlandAltmanLeh, GenomeInfoDb, BSgenome, S4Vectors, graphics, ggplot2, utils
- Suggests covr, testthat, equatiomatic, universalmotif, kebabs, ComplexHeatmap, rmarkdown, markdown, knitr, devtools, BSgenome.Mmusculus.UCSC.mm10.masked, BSgenome.Hsapiens.UCSC.hg38.masked, BiocManager

RoxygenNote 7.2.1

Roxygen list(markdown = TRUE)

VignetteBuilder knitr

Encoding UTF-8

LazyData true

git\_url https://git.bioconductor.org/packages/spiky

git\_branch RELEASE\_3\_16 git\_last\_commit ca789a4 git\_last\_commit\_date 2022-11-01 Date/Publication 2023-04-10

Author Samantha Wilson [aut], Lauren Harmon [aut], Tim Triche [aut, cre]

Maintainer Tim Triche <trichelab@gmail.com>

## R topics documented:

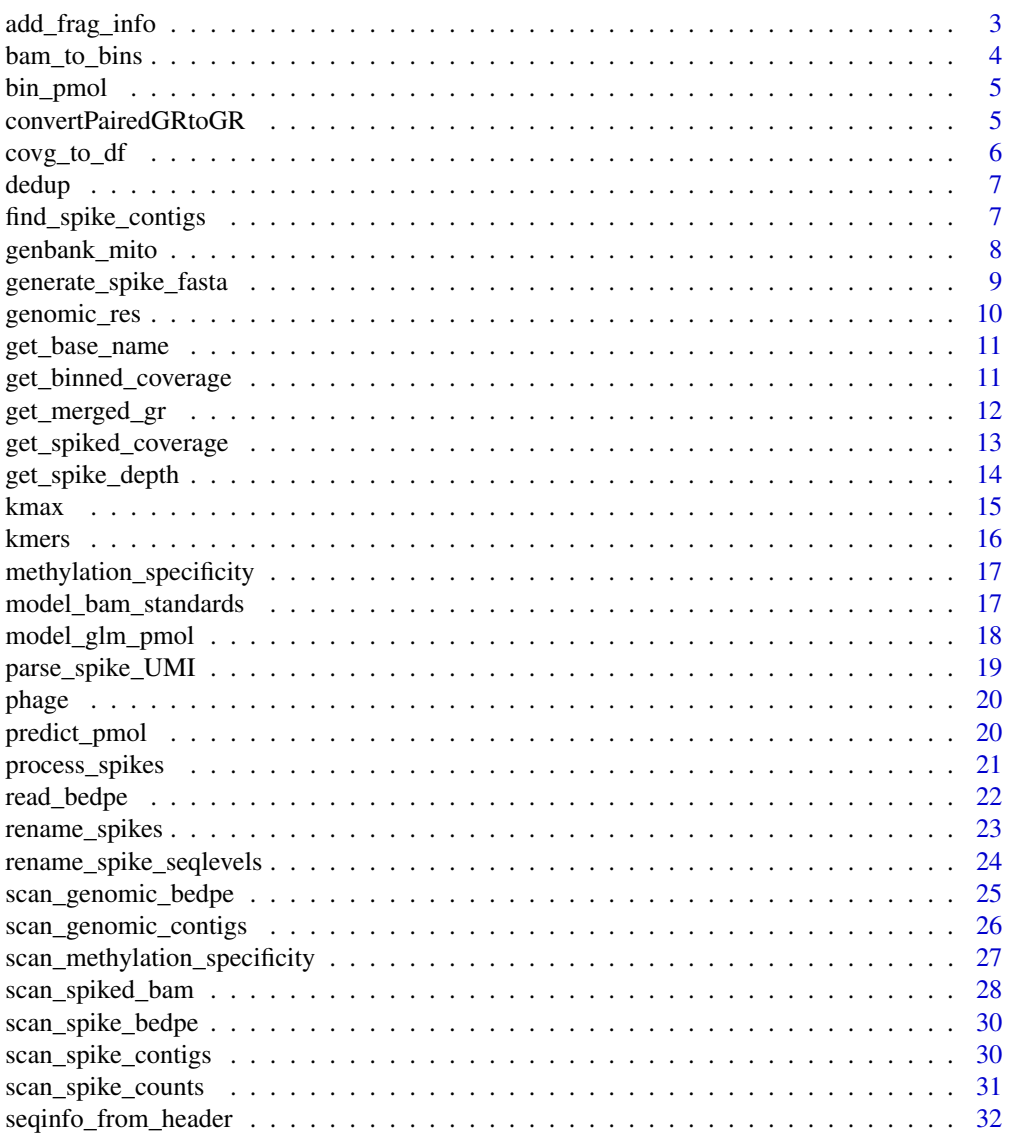

<span id="page-2-0"></span>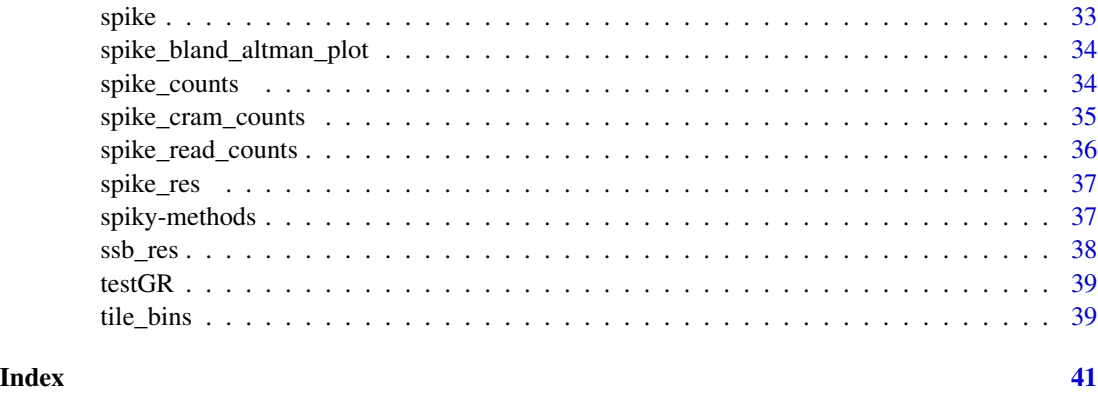

add\_frag\_info *decode fragment identifiers for spike-in standards*

#### Description

given a vector of fragment identifiers like 160\_2\_35 or 80b\_1C\_35G-2, encoded typically as length-InBp\_numberOfCpGs\_GCpercent, and optionally a database of spike-in sequences corresponding to those fragments, add those columns to the source data (along with, if present in the database, other metadata such as standard concentrations, GC fraction, etc.) and return i an updated DataFrame.

#### Usage

add\_frag\_info(x, frag\_grp = "frag\_grp", spike = NULL)

#### Arguments

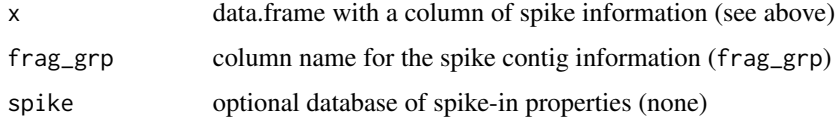

#### Value

the data.frame x, augmented with metadata columns

```
data(spike_cram_counts)
data(spike, package="spiky")
spike <- subset(spike, methylated == 1)
add_frag_info(spike_cram_counts, spike=spike)
```
#### Description

This function replaces a bedtools call: bedtools intersect -wao -a fragments.bed -b hg38\_300bp\_windows.bed > data.bed

#### Usage

```
bam_to_bins(x, width = 300, param = NULL, which = IRangesList(), ...)
```
#### Arguments

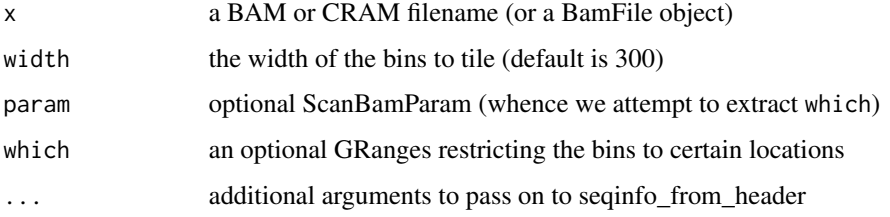

#### Details

The idea is to skip the BED creation step for most runs, and just do it once. In order to count reads in bins, we need bins. In order to have bins, we need to know how long the chromosomes are. In order to have a BAM or CRAM file, we need to have those same lengths. This function takes advantage of all of the above to create binned ranges. Note that a very recent branch of Rsamtools is required for CRAM file bins.

#### Value

```
a GRangesList with y-base-pair-wide bins tiled across it
```
#### See Also

seqinfo\_from\_header

```
library(Rsamtools)
fl <- system.file("extdata", "ex1.bam", package="Rsamtools", mustWork=TRUE)
bam_to_bins(fl)
```
<span id="page-4-0"></span>

#### Description

Given the results of model\_glm\_pmol and predict\_pmol, adjust the predictions to reflect picomoles of captured DNA overlapping a given bin in the genome.

#### Usage

```
bin_pmol(x)
```
#### Arguments

x results from predict\_pmol (a data.frame or GRanges)

#### Value

the same object, but with a column `adjusted\_pred\_con`

#### See Also

model\_glm\_pmol

predict\_pmol

#### Examples

```
data(spike, package="spiky")
data(spike_res, package="spiky")
data(genomic_res,package="spiky")
fit <- model_glm_pmol(covg_to_df(spike_res, spike=spike),spike=spike)
pred <- predict_pmol(fit, genomic_res, ret="df")
bin_pmol(pred)
```
convertPairedGRtoGR *Convert Pairs to GRanges*

#### Description

Convert Pairs to GRanges

#### Usage

convertPairedGRtoGR(pairs)

#### Arguments

pairs the Pairs object

#### Value

a GRanges

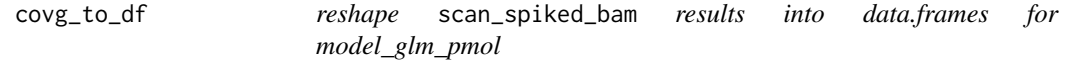

#### Description

reshape scan\_spiked\_bam results into data.frames for model\_glm\_pmol

#### Usage

covg\_to\_df(spike\_gr, spike, meth = TRUE, ID = NULL)

#### Arguments

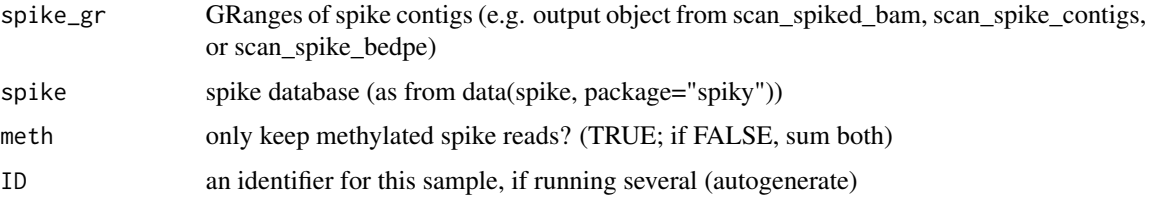

#### Value

a data.frame with columns 'frag\_grp', 'id', and 'read\_count'

#### See Also

scan\_spiked\_bam

```
data(spike, package="spiky")
data(spike_res, package="spiky")
subsetted <- covg_to_df(spike_res, spike=spike, meth=TRUE)
summed <- covg_to_df(spike_res, spike=spike, meth=FALSE)
round((summed$read_count - subsetted$read_count) / summed$read_count, 3)
```
<span id="page-5-0"></span>

#### <span id="page-6-0"></span>Description

A data.frame with spike-in results from control samples in the manuscript. This maps 1:1 onto spike\_read\_counts using reshape2::melt.

#### Usage

data(dedup)

#### Format

A data.frame object with

frag\_grp the encoded spike contig name: basepairs\_CpGs\_GCpercent read\_count\_6547 read coverage for this spike in sample 6547 read\_count\_6548 read coverage for this spike in sample 6548

#### Source

This data was created using inst/script/loadDedup.R

find\_spike\_contigs *find spike-in seqlevels in an object* x*, where !is.null(seqinfo(x))*

#### Description

Find the spike-like contigs in a BAM with both natural and spiked contigs. This started out as glue in some other functions and got refactored out.

#### Usage

find\_spike\_contigs(x, spike)

#### Arguments

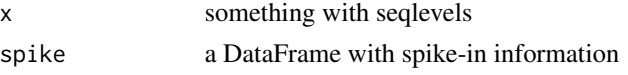

#### Details

The indices have an attribute "mappings", which is a character vector such that  $attr(find$ <sub>spike</sub>\_contigs $(x)$ , "mappings") == standardized for all contig names in the CRAM/BAM/whatever, and standardized is the rowname in spike that corresponds to the original contig name.

#### <span id="page-7-0"></span>Value

indices of which contigs in seqlevels(x) are spike-in contigs

#### See Also

get\_base\_name

rename\_spike\_seqlevels

#### Examples

```
sb <- system.file("extdata", "example.spike.bam", package="spiky",
                 mustWork=TRUE)
si <- seqinfo_from_header(sb)
data(spike, package="spiky")
find_spike_contigs(si, spike=spike)
```
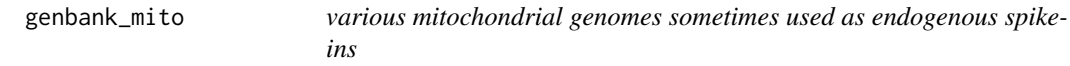

#### Description

A DataFrame with species, genome, accession, and sequence for GenBank mitochondrial genome depositions. No concentration provided; add if needed.

#### Usage

```
data(genbank_mito)
```
#### Format

A DataFrame object with

species the species whence the record came, as a character string

genome the genome assembly whence the mtDNA, as a character string

accession the genbank accession, as a character string

sequence genome sequence, as a DNAStringSet

#### Source

www.ncbi.nlm.nih.gov/genbank/

<span id="page-8-0"></span>generate\_spike\_fasta *for CRAM files, a FASTA reference is required to decode; this builds that*

#### **Description**

A FASTA reference is *not* always needed, so long as .crai indices are available for all contigs in the CRAM. See spike\_counts for a fast and convenient alternative that extracts spike coverage from index stats. However, spike\_counts has its own issues, and it's better to use fragments.

#### Usage

```
generate_spike_fasta(bam, spike, assembly = NULL, fa = "spike_contigs.fa")
```
#### Arguments

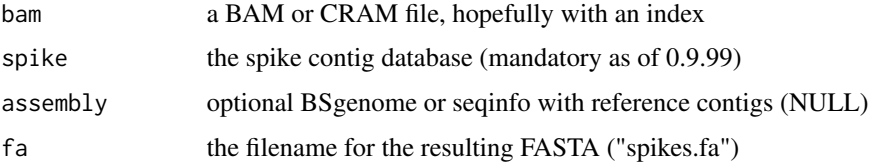

#### Details

If the contigs in a CRAM have even slightly different names from those in the reference, decoding will fail. In some cases there are multiple names for a given contig (which raises the question of whether to condense them), and thus the same reference sequence decodes multiple contig names.

This function generates an appropriate spike reference for a BAM or CRAM, using BAM/CRAM headers to figure out which references are used for which.

At the moment, CRAM support in Rsamtools only exists in the GitHub branch:

BiocManager::install("Bioconductor/Rsamtools@cram")

Using other versions of Rsamtools will yield an error on CRAM files.

Note that for merged genomic + spike reference BAMs/CRAMs, this function will only attempt to generate a FASTA for the spike contigs, not reference. If your reference contigs are screwed up, talk to your sequencing people, and keep better track of the FASTA reference against which you compress!

#### Value

```
invisibly, a DNAStringSet as exported to `fa`
```
#### See Also

rename\_contigs

#### Examples

```
library(GenomicRanges)
data(spike, package="spiky")
sb <- system.file("extdata", "example.spike.bam", package="spiky",
                  mustWork=TRUE)
outFasta <- paste(system.file("extdata", package="spiky", mustWork=TRUE),"/spike_contigs.fa",sep="")
show(generate_spike_fasta(sb, spike=spike,fa=outFasta))
```
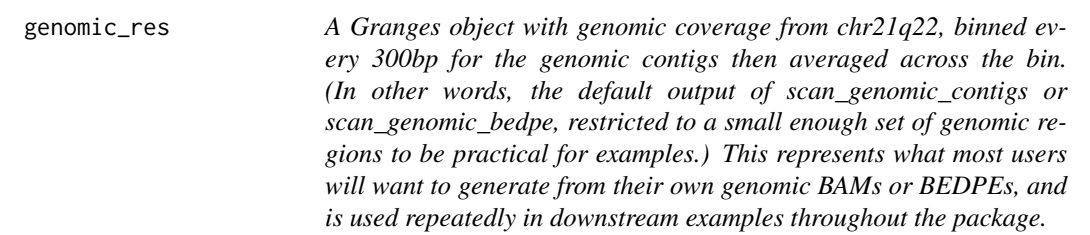

#### Description

A Granges object with genomic coverage from chr21q22, binned every 300bp for the genomic contigs then averaged across the bin. (In other words, the default output of scan\_genomic\_contigs or scan\_genomic\_bedpe, restricted to a small enough set of genomic regions to be practical for examples.) This represents what most users will want to generate from their own genomic BAMs or BEDPEs, and is used repeatedly in downstream examples throughout the package.

#### Usage

data(genomic\_res)

#### Format

A GRanges of coverage results with one metadata column, coverage

#### Source

Generated using scan\_genomic\_bedpe or scan\_genomic\_contigs on an example bedpe or bam containing chr21q22 contigs.

<span id="page-9-0"></span>

<span id="page-10-0"></span>

#### Description

A common task between generate\_spike\_fasta, rename\_spikes, and rename\_spike\_seqlevels is to determine what the largest common subset of characters between existing contig names and stored standardized contigs might be. This function eases that task.

#### Usage

```
get_base_name(contig_names, sep = "_")
```
#### Arguments

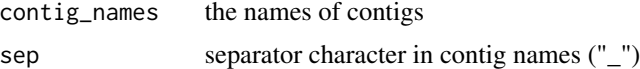

#### Value

a vector of elements 1:3 from each contig name

#### Examples

```
sb <- system.file("extdata", "example.spike.bam", package="spiky",
                  mustWork=TRUE)
bh <- scanBamHeader(BamFile(sb))
orig_contigs <- names(bh$targets)
get_base_name(orig_contigs)
```
get\_binned\_coverage *tabulate read coverage in predefined bins*

#### Description

refactored out of scan\_spiked\_bam

#### Usage

get\_binned\_coverage(bins, covg)

#### Arguments

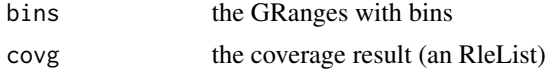

#### <span id="page-11-0"></span>Value

a GRanges of summarized coverage

#### See Also

get\_spiked\_coverage

scan\_spiked\_bam

#### Examples

```
sb <- system.file("extdata", "example.spike.bam", package="spiky",
                   mustWork=TRUE)
data(spike,package="spiky")
si <- seqinfo_from_header(sb)
genome(si) <- "spike"
mgr <- get_merged_gr(si,spike=spike)
fl <- scanBamFlag(isDuplicate=FALSE, isPaired=TRUE, isProperPair=TRUE)
bp <- ScanBamParam(flag=fl)
bamMapqFilter(bp) <- 20
```

```
covg <- get_spiked_coverage(sb, bp=bp, gr=mgr)
get_binned_coverage(bins=GRanges(), covg=covg)
```
get\_merged\_gr *get a GRanges of (by default, standard) chromosomes from seqinfo*

#### Description

refactored from scan\_spiked\_bam to clarify information flow

#### Usage

get\_merged\_gr(si, spike, standard = TRUE)

#### Arguments

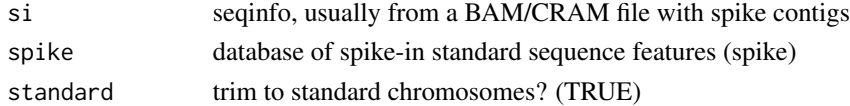

#### Details

By default, get\_merged\_gr will return a GRanges with "standardized" genomic and spike contig names (i.e. genomic chr1-22, X, Y, M, and the canonical spike names in data(spike, package="spiky")).

The constraint to "standard" chromosomes on genomic contigs can be removed by setting standard to FALSE in the function arguments.

#### <span id="page-12-0"></span>get\_spiked\_coverage 13

#### Value

GRanges with two genomes: the organism assembly and "spike"

#### Examples

```
sb <- system.file("extdata", "example.spike.bam", package="spiky",
                  mustWork=TRUE)
si <- seqinfo_from_header(sb)
genome(si) <- "spike" # no genomic contigs
data(spike, package="spiky")
get_merged_gr(si, spike=spike) # note canonicalized spikes
```
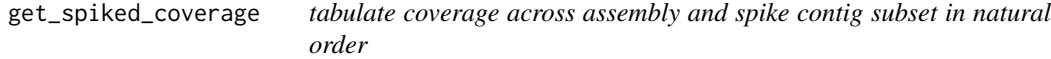

#### Description

FIXME: this is wicked slow, ask Herve if a faster version exists

#### Usage

get\_spiked\_coverage(bf, bp, gr)

#### Arguments

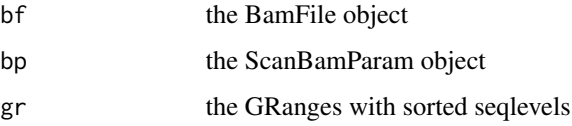

### Details

Refactored from scan\_spiked\_bam, this is a very simple wrapper

### Value

a list of Rles

#### See Also

scan\_spiked\_bam coverage

#### Examples

```
sb <- system.file("extdata", "example.spike.bam", package="spiky",
                 mustWork=TRUE)
si <- seqinfo_from_header(sb)
genome(si) <- "spike"
data(spike, package="spiky")
mgr <- get_merged_gr(si, spike=spike) # note canonicalized spikes
fl <- scanBamFlag(isDuplicate=FALSE, isPaired=TRUE, isProperPair=TRUE)
bp <- ScanBamParam(flag=fl)
bamMapqFilter(bp) <- 20
get_spiked_coverage(sb, bp=bp, gr=mgr)
```
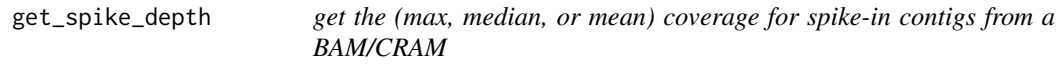

#### Description

get the (max, median, or mean) coverage for spike-in contigs from a BAM/CRAM

#### Usage

```
get_spike_depth(covg, spike_gr = NULL, spike = NULL, how = c("max", "mean"))
```
#### Arguments

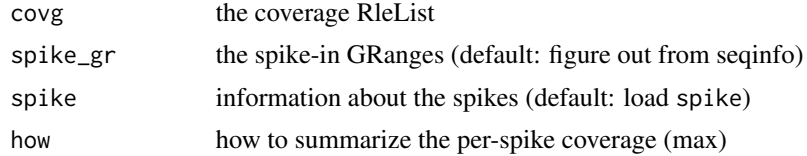

#### Value

a GRanges with summarized coverage and features for each

```
sb <- system.file("extdata", "example.spike.bam", package="spiky",
                 mustWork=TRUE)
data(spike, package="spiky")
si <- seqinfo_from_header(sb)
genome(si) <- "spike"
mgr <- get_merged_gr(si,spike=spike)
fl <- scanBamFlag(isDuplicate=FALSE, isPaired=TRUE, isProperPair=TRUE)
bp <- ScanBamParam(flag=fl)
```
<span id="page-13-0"></span>

#### <span id="page-14-0"></span> $k$ max  $15$

```
bamMapqFilter(bp) <- 20
covg <- get_spiked_coverage(sb, bp=bp, gr=mgr)
get_spike_depth(covg, spike_gr=mgr, spike=spike)
```
#### kmax *simple contig kmer comparisons*

#### Description

simple contig kmer comparisons

#### Usage

kmax(km, normalize = TRUE)

#### Arguments

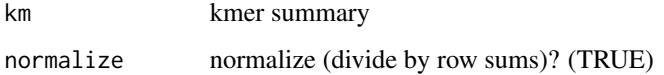

#### Value

the most common kmers for each contig, across all contigs

```
data(genbank_mito, package="spiky")
mtk6 <- kmers(genbank_mito, k=6)
rownames(mtk6) <- paste0(rownames(mtk6), "_MT")
kmax(mtk6)
```

```
data(phage, package="spiky")
phk6 <- kmers(phage, k=6)
kmax(phk6, normalize=FALSE)
stopifnot(identical(colnames(phk6), colnames(mtk6)))
```

```
k6 <- rbind(mtk6, phk6)
kmax(k6)
```
<span id="page-15-0"></span>

#### Description

oligonucleotideFrequency, but less letters and more convenient.

#### Usage

 $kmers(x, k = 6)$ 

#### Arguments

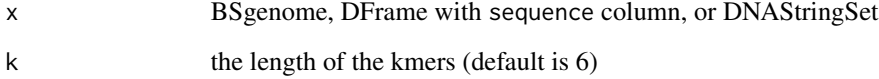

#### Details

The companion kmax function finds the maximum frequency kmer for each contig and plots all of them together for comparison purposes.

#### Value

a matrix of contigs (rows) by kmer frequencies (columns)

#### See Also

kmax

```
data(genbank_mito, package="spiky")
mtk6 <- kmers(genbank_mito, k=6)
kmax(mtk6)
```

```
data(phage, package="spiky")
phk6 <- kmers(phage, k=6)
kmax(phk6)
```
<span id="page-16-0"></span>methylation\_specificity

*compute methylation specificity for spike-in standards*

#### Description

In a cfMeDIP experiment, the yield of methylated fragments should be >95% (ideally 98-99%) due to the nature of the assay.

#### Usage

methylation\_specificity(spike\_gr, spike)

#### Arguments

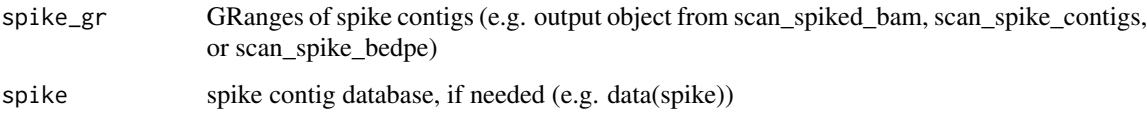

#### Value

list with median and mean coverage across spike contigs

#### Examples

```
data(genomic_res)
data(spike_res)
data(spike, package="spiky")
methylation_specificity(spike_res, spike=spike)
```
model\_bam\_standards *Build a Bayesian additive model from spike-ins to correct bias in \*-seq*

#### Description

Build a Bayesian additive model from spike-ins to correct bias in \*-seq

#### Usage

```
model_bam\_stands(x, conc = NULL, fm = NULL, ...)
```
#### <span id="page-17-0"></span>Arguments

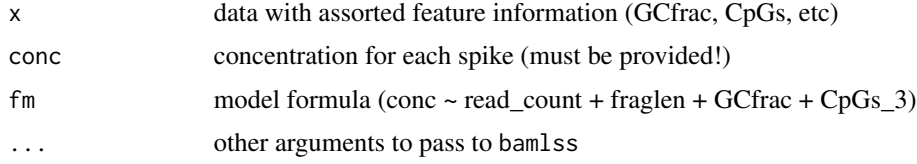

#### Value

the model fit for the data

#### Examples

```
library(bamlss)
data(spike_cram_counts,package="spiky")
data(spike,package="spiky")
scc <- add_frag_info(spike_cram_counts, spike=spike)
scc$conc <- scc$conc * 0.9 # adjust for dilution
scc$CpGs_3 <- scc$CpGs ^ (1/3)fit0 <- model_bam_standards(scc,
                            fm=conc ~ read_count + fraglen)
fit1 <- model_bam_standards(scc,
                            fm=conc ~ read_count + fraglen + GCfrac + CpGs_3)
DIC(fit0, fit1)
```
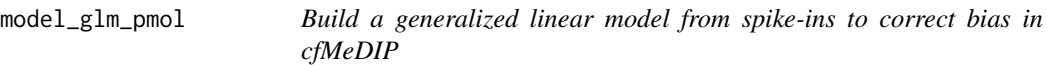

#### Description

formerly '2020\_model\_glm\_fmol'. Note that everything in x can be had from a BAM/CRAM with spike contigs named as frag\_grp (len\_CpGs\_GC) in the index and in fact that is what scan\_spiked\_bam now does.

#### Usage

```
model_glm\_pmol(x, spike, conc = NULL, ...)
```
#### Arguments

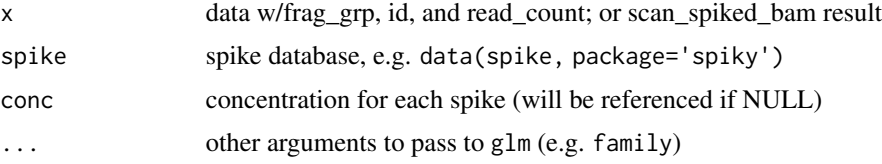

<span id="page-18-0"></span>parse\_spike\_UMI 19

#### Value

the model fit for the data

#### Examples

```
data(spike, package="spiky")
```

```
data(spike_read_counts, package="spiky")
fit1 <- model_glm_pmol(spike_read_counts, spike=spike)
```

```
data(spike_res) # scan_spiked_bam result
fit2 <- model_glm_pmol(spike_res, spike=spike)
```
parse\_spike\_UMI *parse out the forward and reverse UMIs and contig for a BED/BAM*

#### Description

parse out the forward and reverse UMIs and contig for a BED/BAM

#### Usage

```
parse_spike_UMI(UMI, pos = NULL, seqs = NULL)
```
#### Arguments

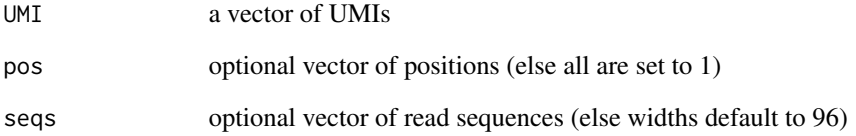

#### Value

a GRanges

<span id="page-19-0"></span>

#### Description

A DataFrame with sequence, methylated, CpGs, GCfrac, and OECpG for phages

#### Usage

data(phage)

#### Format

A DataFrame object with

sequence genome sequence, as a DNAStringSet

methylated whether CpGs are methylated, as an integer

CpGs the number of CpGs in the phage genome, as an integer

GCfrac the GC fraction of the phage genome, as a numeric

OECpG the observed / expected CpG fraction, as a numeric

#### Source

www.ncbi.nlm.nih.gov/genbank/

predict\_pmol *predict picomoles of DNA from a fit and read counts (coverage)*

#### Description

FIXME: this could be made MUCH faster by precomputing CpG/GC stats per bin

#### Usage

```
predict_pmol(
  fit,
  genomic_gr,
  bsgenome = NULL,
  ret = c("gr", "df"),
  slide = FALSE
\mathcal{E}
```
#### <span id="page-20-0"></span>process\_spikes 21

#### Arguments

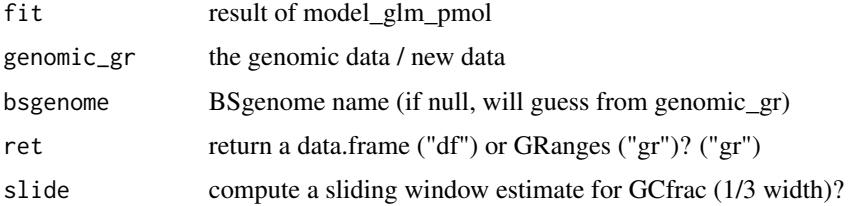

#### Details

Using GRanges as the return value is (perhaps counterintuitively) *much* faster than the data.frame, since the sequence of the bins gets converted from a BSgenome representation to characters in the latter (it is implied by the bin start, stop, and genome when left as a GRanges).

#### Value

object with read count, fraglen, GC%, CpG\*\*(1/3), and concentration

#### Examples

```
data(spike_res)
data(genomic_res)
data(spike, package="spiky")
fit <- model_glm_pmol(covg_to_df(spike_res, spike=spike),spike=spike)
preddf <- predict_pmol(fit, genomic_res, ret="df")
pred <- predict_pmol(fit, genomic_res, ret="gr")
bin_pmol(pred)
```
process\_spikes *QC, QA, and processing for a new spike database*

#### Description

Sequence feature verification: never trust anyone, least of all yourself.

#### Usage

```
process\_spikes(fasta, method = 0, ...)
```
#### Arguments

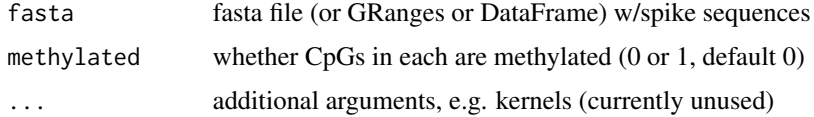

#### <span id="page-21-0"></span>Details

GCfrac is the GC content of spikes as a proportion instead of a percent. OECpG is (observed/expected) CpGs (expectation is 25% of GC dinucleotides).

#### Value

a DataFrame suitable for downstream processing

#### See Also

kmers

#### Examples

```
data(spike)
spikes <- system.file("extdata", "spikes.fa", package="spiky", mustWork=TRUE)
spikemeth <- spike$methylated
process_spikes(spikes, spikemeth)
```

```
data(phage)
phages <- system.file("extdata", "phages.fa", package="spiky", mustWork=TRUE)
identical(process_spikes(phage), phage)
identical(phage, process_spikes(phage))
```

```
data(genbank_mito)
(mt <- process_spikes(genbank_mito)) # see also genbank_mito.R
gb_mito <- system.file("extdata", "genbank_mito.R", package="spiky")
```
read\_bedpe *read a BEDPE file into Pairs of GRanges (as if a GAlignmentPairs or similar)*

#### Description

read a BEDPE file into Pairs of GRanges (as if a GAlignmentPairs or similar)

#### Usage

```
read_bedpe(
 x,
  ...,
 stranded = FALSE,
 fraglen = TRUE,
 optional = FALSE,
 keep = FALSE
)
```
#### <span id="page-22-0"></span>rename\_spikes 23

#### Arguments

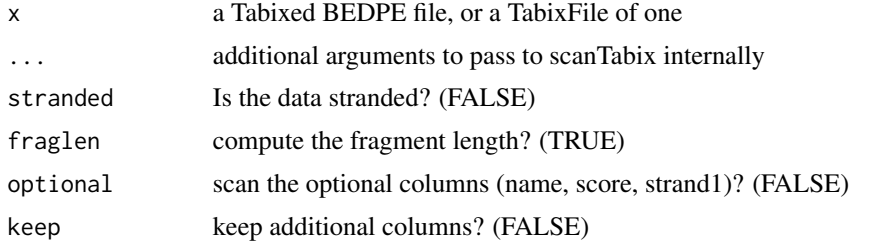

#### Details

BEDPE import in R is a shambles. This is a bandaid on a GSW.

See the \href{https://bedtools.readthedocs.io/en/latest/content/general-usage.html#bedpe-fo In short, for a pair of ranges 1 and 2, we have fields chrom1, start1, end1, chrom2, start2, end2, and (optionally) name, score, strand1, strand2, plus any other user defined fields that may be included (these are not yet supported by read\_bedpe). For example, two valid BEDPE lines are:

chr1 100 200 chr5 5000 5100 bedpe\_example1 30 chr9 900 5000 chr9 3000 3800 bedpe\_example2 99 + -

#### Value

a Pairs of GRanges, perhaps with \$score or \$fraglen

#### See Also

bedpe\_covg

#### Examples

```
## Not run:
 bedpe <- "GSM5067076_2020_A64_bedpe.bed.gz"
 WT1_hg38 <- GRanges("chr11", IRanges(32387775, 32435564), "-")
 read_bedpe(bedpe, param=WT1_hg38)
```
## End(Not run)

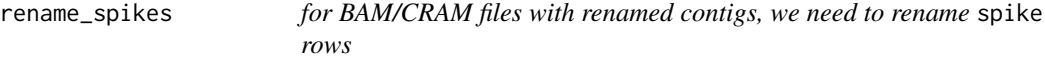

#### Description

This function does that.

#### <span id="page-23-0"></span>Usage

rename\_spikes(x, spike)

#### Arguments

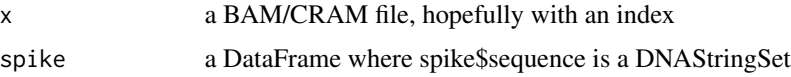

#### Value

a DataFrame with renamed contigs (rows)

#### See Also

generate\_spike\_fasta

rename\_spike\_seqlevels

*for spike-in contigs in GRanges, match to standardized spike seqlevels*

#### Description

This function is essentially the opposite of rename\_spikes, except that it works well on GRanges/GAlignments from or for merged genome+spike BAMs. If spike contigs are found, it will assign genome='spike' to those, while changing the seqlevels to standardized names that match rownames(spike).

#### Usage

```
rename_spike_seqlevels(x, spike = NULL)
```
#### Arguments

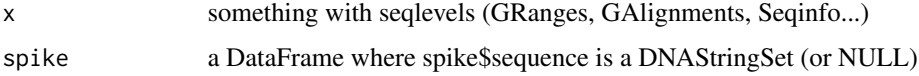

#### Value

x, but with standardized spike seqlevels and genomes

#### See Also

rename\_spikes

#### <span id="page-24-0"></span>Description

Scan genomic BEDPE

#### Usage

```
scan_genomic_bedpe(
 bedpe,
 bin = TRUE,binwidth = 300L,
 bins = NULL,
  standard = TRUE,
 genome = "hg38"
\mathcal{L}
```
#### Arguments

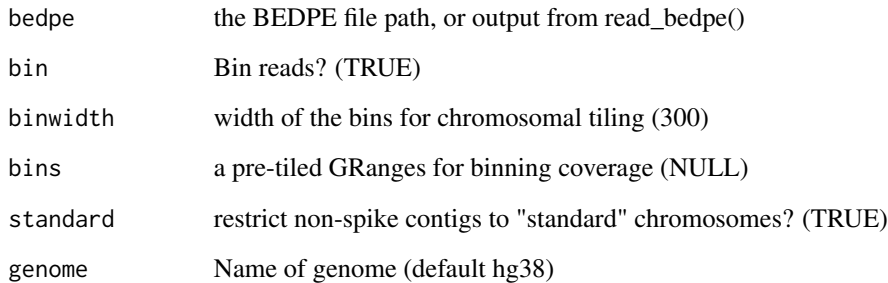

#### Value

a GRanges with coverage

#### Examples

fl <- system.file("extdata", "example\_chr21\_bedpe.bed.gz", package="spiky",mustWork=TRUE) scan\_genomic\_bedpe(fl) # will warn user about spike contigs

<span id="page-25-0"></span>scan\_genomic\_contigs *scan genomic contigs in a BAM/CRAM file*

#### Description

The default workflow for spiky is roughly as follows:

#### Usage

```
scan_genomic_contigs(
 bam,
  spike,
 param = NULL,
 bin = TRUE,binwidth = 300L,
 bins = NULL,
  standard = TRUE,
  genome = "hg38",
  ...
\lambda
```
#### Arguments

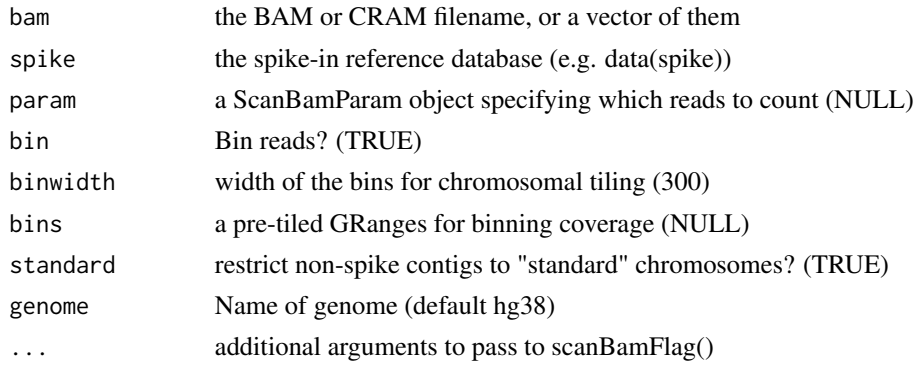

#### Details

- 1. Identify and quantify the spike-in contigs in an experiment.
- 2. Fit a model for sequence-based abundance artifacts using the spike-ins.
- 3. Quantify raw fragment abundance on genomic contigs, and adjust per step 2.

scan\_genomic\_contigs addresses the first half of step 3. The assumption is that anything which isn't a spike contig, is a genomic contig. This isn't necessarily true, so the user can also supply a ScanBamParam object for the param argument and restrict scanning to whatever contigs they wish, which also allows for non-default MAPQ, pairing, and quality filters.

If multiple BAM or CRAM filenames are provided, all indices will be checked before attempting to run through any of the files.

#### <span id="page-26-0"></span>Value

a CompressedGRangesList with bin- and spike-level coverage

#### See Also

Rsamtools::ScanBamParam

#### Examples

```
library(Rsamtools)
data(spike, package="spiky")
fl <- system.file("extdata", "ex1.bam", package="Rsamtools",
                 mustWork=TRUE)
scan_genomic_contigs(fl, spike=spike,standard=FALSE) # will warn user about spike contigs
sb <- system.file("extdata", "example_chr21.bam", package="spiky",
                 mustWork=TRUE)
scan_genomic_contigs(sb, spike=spike) # will warn user about genomic contigs
```
scan\_methylation\_specificity *tabulate methylation specificity for multiple spike-in BAM/CRAM files*

#### Description

Methylation specificity is here defined as methylated\_spike\_covg/spike\_covg

#### Usage

```
scan_methylation_specificity(files, spike, sep = "_")
```
#### Arguments

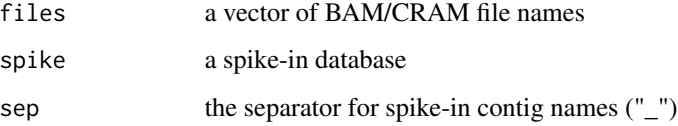

#### Value

a matrix with columns "mean" and "median"

#### Examples

```
data(spike)
library(GenomicRanges)
sb <- system.file("extdata", "example.spike.bam", package="spiky",
                 mustWork=TRUE)
scan_methylation_specificity(sb, spike=spike)
```
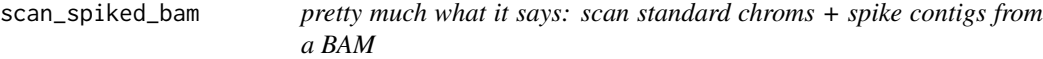

#### Description

Note: behind the scenes, this is being refactored into scan\_spike\_contigs and scan\_genomic\_contigs. Once that is done, perhaps before release, the default workflow will switch to

#### Usage

```
scan_spiked_bam(
 bam,
  spike,
 mapq = 20,
 binwidth = 300L,
 bins = NULL,
 how = c("max", "mean"),dupe = FALSE,paired = TRUE,
 standard = TRUE,
  ...
)
```
#### Arguments

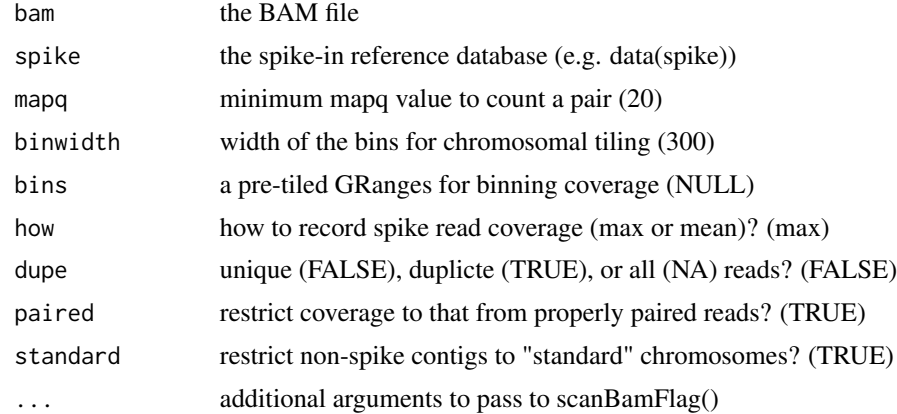

<span id="page-27-0"></span>

#### Details

- 1. scan spike contigs and count fragments per contig or per bin.
- 2. fit the appropriate model for adjusting genomic contigs based on spikes.
- 3. scan and adjust binned fragment tallies along genomic contigs per above.

This approach decouples binning schemes from model generation (using spikes) and model-based adjustment (using genomic fragment counts), decreasing code complexity while increasing the opportunities for caching & parallelization.

For a more realistic example (not run), one might do something like:

data(spike, package="spiky"); bam <- "2021\_ctl.hg38\_withSpikes.bam"; ssb\_res <- scan\_spiked\_bam(bam, mapq=20, spike=spike);

An extract from the resulting ssb\_res object is available via

data(ssb\_res, package="spiky");

The full ssb\_res is a GRangesList object with 300bp-binned coverage on the standard (chr1-22, chrX, chrY, chrM) chromosomes (as determined by the GenomeInfoDb::standardChromosomes() function against the assembly defined in the BAM or CRAM file, by default; if desired, a user can scan all genomic contigs by setting standard=FALSE when calling the function). By default, the mean base-level coverage of genomic bins is reported, and the maximum spike-level coverage is reported, though this can also be adjusted as needed. The results then inform the reliability of measurements from replicate samples in multiple labs, as well as the adjusted quantitative coverage in each bin once the absolute quantity of captured cell-free methylated DNA has been fit by model glm pmol and predict pmol. In some sense, this function converts BAMs/CRAMs into usable data structures for high-throughput standardized cfMeDIP experiments.

The data extract used in other examples is the same as the full version, with the sole difference being that genomic bins are limited to chr22.

#### Value

a CompressedGRangesList with bin- and spike-level coverage

#### See Also

GenomeInfoDb::keepStandardChromosomes

Rsamtools::ScanBamParam

```
library(GenomicRanges)
data(spike, package="spiky")
sb <- system.file("extdata", "example.spike.bam", package="spiky",
                  mustWork=TRUE)
res <- scan_spiked_bam(sb, spike=spike, bins=GRanges())
summary(res$spikes$coverage)
```
<span id="page-29-0"></span>scan\_spike\_bedpe *Scan spikes BEDPE*

#### Description

Scan spikes BEDPE

#### Usage

scan\_spike\_bedpe(bedpe, spike, how = "max")

#### Arguments

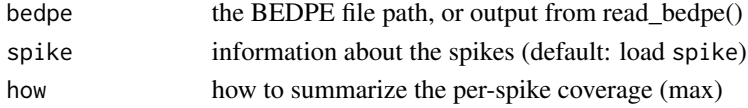

#### Value

a GRanges with coverage

#### Examples

```
data(spike, package="spiky")
fl <- system.file("extdata", "example_spike_bedpe.bed.gz", package="spiky",mustWork=TRUE)
scan_spike_bedpe(fl,spike=spike) # will warn user about spike contigs
```
scan\_spike\_contigs *pretty much what it says: scan spike contigs from a BAM or CRAM file*

#### Description

default workflow is

#### Usage

```
scan_spike_contigs(bam, spike, how = "max", param = NULL, mc.cores = 16, ...)
```
#### Arguments

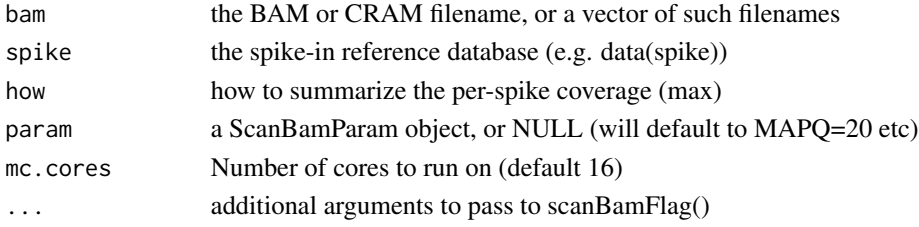

#### <span id="page-30-0"></span>Details

- 1. scan spike contigs and count fragments per contig or per bin.
- 2. fit the appropriate model for adjusting genomic contigs based on spikes.
- 3. scan and adjust binned fragment tallies along genomic contigs per above.

scan\_spike\_contigs implements step 1.

If multiple BAM or CRAM filenames are provided, all indices will be checked before attempting to run through any of the files.

#### Value

a CompressedGRangesList with bin- and spike-level coverage

#### See Also

Rsamtools::ScanBamParam

#### Examples

```
library(GenomicRanges)
data(spike, package="spiky")
sb <- system.file("extdata", "example.spike.bam", package="spiky",
                 mustWork=TRUE) # switch to a CRAM
res <- scan_spike_contigs(sb, spike=spike) # use default ScanBamParam
summary(res)
```
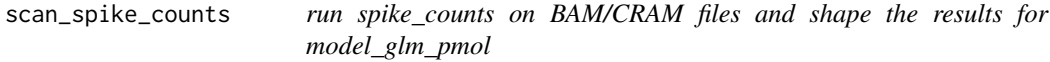

#### Description

Typically one will want to fit a correction model to multiple samples. This function eases this task by merging the output of spike\_counts into a data.frame that model\_glm\_pmol can directly fit.

#### Usage

```
scan_spike_counts(files, spike, methylated = 1, sep = "_")
```
#### Arguments

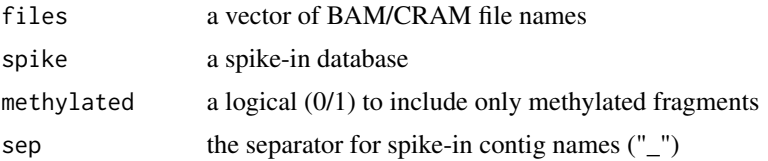

#### <span id="page-31-0"></span>Value

```
a data.frame with columns "frag_grp", "id", and "read_count"
```
#### Examples

```
data(spike)
library(GenomicRanges)
sb <- system.file("extdata", "example.spike.bam", package="spiky",
                 mustWork=TRUE)
scan_spike_counts(sb, spike=spike)
fit <- model_glm_pmol(scan_spike_counts(sb, spike=spike),spike=spike)
```
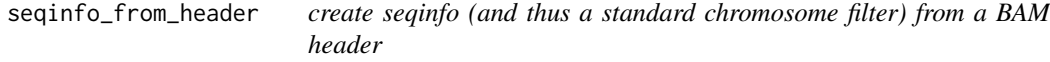

#### Description

create seqinfo (and thus a standard chromosome filter) from a BAM header

#### Usage

```
seqinfo_from_header(x, gen = NA, std = FALSE, ret = c("si", "gr"))
```
#### Arguments

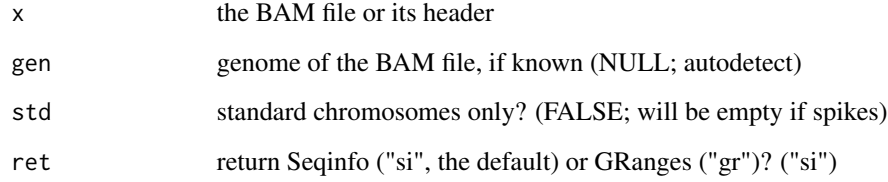

#### Details

Setting std=TRUE on a spike-in BAM will produce an empty result.

#### Value

```
Seqinfo object or GRanges (or `as(seqinfo, "GRanges")`)
```
#### <span id="page-32-0"></span>spike 33

#### Examples

```
library(Rsamtools)
fl <- system.file("extdata", "ex1.bam", package="Rsamtools", mustWork=TRUE)
hdr <- scanBamHeader(BamFile(fl))
si <- seqinfo_from_header(hdr)
gr <- seqinfo_from_header(fl, ret="gr")
stopifnot(identical(gr, as(si, "GRanges")))
std_si <- seqinfo_from_header(fl, std=TRUE)
seqlevels(std_si)
# for comparison with below
data(spike, package="spiky")
spike
sp <- system.file("extdata", "example.spike.bam", package="spiky")
sp_gr <- seqinfo_from_header(sp, ret="gr")
sp_gr
```
spike *spike-in contig properties for Sam's cfMeDIP spikes*

#### Description

A DataFrame with sequence, concentration, and other properties of Sam's synthetic cfMeDIP spikein controls. The row names redudantly encode some of these properties, such as the number of CpGs in the spike-in sequence.

#### Usage

data(spike)

#### Format

A DataFrame object with

sequence contig sequence, as a DNAStringSet

methylated are the CpGs in this spike-in methylated? 0 or 1

CpGs number of CpG dinucleotides in the spike, from 1 to 16

fmol femtomolar concentration of the spike-in for standard mix

molmass molar mass of spike-in sequence

#### Source

https://doi.org/10.1101/2021.02.12.430289

<span id="page-33-0"></span>spike\_bland\_altman\_plot

*Bland-Altman plot for cfMeDIP spike standards*

#### Description

Bland-Altman plot for cfMeDIP spike standards

#### Usage

```
spike_bland_altman_plot(fit)
```
#### Arguments

fit a model fit, from predict\_pmol (?)

#### Value

a ggplot2 object

#### Examples

```
data(spike_res)
data(spike, package="spiky")
fit <- model_glm_pmol(covg_to_df(spike_res, spike=spike),spike=spike)
ba_plot <- spike_bland_altman_plot(fit)
```
spike\_counts *use the index of a spiked BAM/CRAM file for spike contig coverage*

#### Description

It dawned on me one day that we don't even have to bother reading the file if we have an index for a spiked BAM/CRAM result, since any fragments that map properly to the spike contigs are generated from synthetic templates. This function takes an index and a spike database (usually a DataFrame) as inputs and provides a rough coverage estimate over "rehabilitated" contig names (i.e., canonicalized contigs mapping to the database) as its output.

<span id="page-34-0"></span>spike\_cram\_counts 35

#### Usage

```
spike_counts(
 bam,
  spike,
  sep = "''',ref = "spike",
  verbose = FALSE,
  dump\_idx = FALSE)
```
#### Arguments

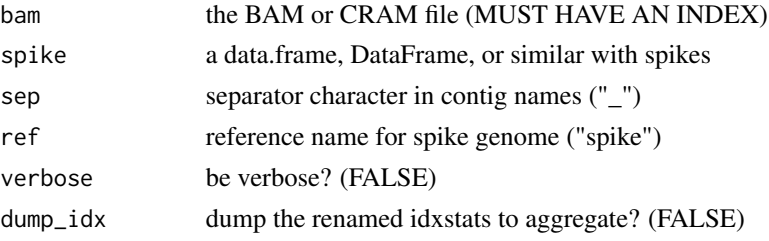

#### Details

The argument spike has no default since we are attempting to refactor the spike-in databases into their own data packages and allow more general use.

#### Value

a GRanges of spike-in contig read counts

#### Examples

```
data(spike, package="spiky")
sb <- system.file("extdata", "example.spike.bam", package="spiky",
                 mustWork=TRUE)
spike_counts(sb, spike=spike)
```
spike\_cram\_counts *spike-in counts, as a long data.frame*

#### Description

A data.frame with spike-in results from CRAM files (generated from scan\_spike\_counts(CRAMs, spike=spike))

#### Usage

data(spike\_cram\_counts)

#### Format

A data.frame object with

frag\_grp the encoded spike contig name: basepairs\_CpGs\_GCpercent

id subject from whom cfMeDIP spike reads (column 3) were counted

read\_count read coverage for this spike in this subject (column 2)

#### Source

Generated from scan\_spike\_counts(CRAMs, spike=spike) using example CRAMs containing spike contigs

spike\_read\_counts *spike-in counts, as a long data.frame*

#### Description

A data.frame with spike-in results from control samples in the manuscript. This maps 1:1 onto dedup using reshape2::melt.

#### Usage

data(spike\_read\_counts)

#### Format

A data.frame object with

frag\_grp the encoded spike contig name: basepairs\_CpGs\_GCpercent

id subject from whom cfMeDIP spike reads (column 3) were counted

read\_count read coverage for this spike in this subject (column 2)

#### Source

This data was created using inst/script/loadDedup.R

<span id="page-35-0"></span>

<span id="page-36-0"></span>spike\_res *A Granges object with spike-in sequence coverage, and summarized for each spike contig as (the default)* max *coverage. (In other words, the default output of scan\_spike\_contigs or scan\_spike\_bedpe) This represents what most users will want to generate from their own spikein BAMs or BEDPEs, and is used repeatedly in downstream examples throughout the package.*

#### Description

A Granges object with spike-in sequence coverage, and summarized for each spike contig as (the default) max coverage. (In other words, the default output of scan\_spike\_contigs or scan\_spike\_bedpe) This represents what most users will want to generate from their own spike-in BAMs or BEDPEs, and is used repeatedly in downstream examples throughout the package.

#### Usage

data(spike\_res)

#### Format

A GRanges of coverage results with one metadata column, coverage

#### Source

Generated using scan\_spike\_bedpe or scan\_spike\_contigs on an example bedpe or bam containing spike contigs.

spiky-methods *A handful of methods that I've always felt were missing*

#### Description

Particularly, simple methods to plot coverage results.

#### Usage

```
## S4 method for signature 'Rle,ANY'
plot(x, y, \ldots)## S4 method for signature 'SimpleRleList,ANY'
plot(x, y, ...)
```
<span id="page-37-0"></span>38 ssb\_res ssb\_res ssb\_res ssb\_res ssb\_res ssb\_res ssb\_res ssb\_res ssb\_res ssb\_res

#### Arguments

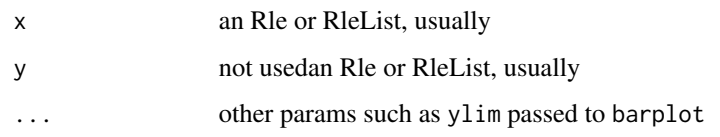

#### Details

selectMethod("plot", "Rle") and also selectMethod("plot", "RleList") too.

#### Value

invisibly, the plot details

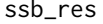

scan\_spiked\_bam results from a merged cfMeDIP CRAM file (chr22 *and spikes)*

#### Description

A CompressedGRangesList object with genomic (chr22) and spikes coverage, binned every 300bp for the genomic contigs then averaged across the bin, and summarized for each spike contig as (the default) max coverage. (In other words, the default output of scan\_spiked\_bam, restricted to a small enough set of genomic regions to be practical for examples.) This represents what most users will want to generate from their own merged BAMs or CRAMs, and is used repeatedly in downstream examples throughout the package.

#### Usage

data(ssb\_res)

#### Format

A CompressedGRangesList of coverage results, containing

genomic a GRanges with one metadata column, coverage

spikes a GRanges with one metadata column, coverage

#### Source

Generated using scan\_spiked\_bam on an example bam containing chr22 and spike contigs.

<span id="page-38-0"></span>

#### Description

Sources and overlap widths of various read sequences in a test CRAM.

#### Usage

data(testGR)

#### Format

A GRanges object with an mcols() DataFrame containing

UMI1 the unique molecular identifier on the forward read

UMI2 the unique molecular identifier on the reverse read

seq the sequence of the fragment

name the name of the fragment

score whether the fragment passes filters (always 1)

#### Source

Generated using inst/script/loadTest.R

tile\_bins *Tile the assembly-based contigs of a merged assembly/spike GRanges.*

#### Description

refactored out of scan\_spiked\_bam for more explicit information flow

#### Usage

tile\_bins(gr, binwidth = 300L)

#### Arguments

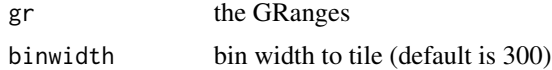

#### Value

a GRanges of bins

```
bam <- system.file("extdata", "ex1.bam", package="Rsamtools",
                 mustWork=TRUE)
gr <- as(seqinfo_from_header(bam), "GRanges")
genome(gr) <- "notspike"
tile_bins(gr)
```
# <span id="page-40-0"></span>Index

∗ datasets dedup, [7](#page-6-0) genbank\_mito, [8](#page-7-0) genomic\_res, [10](#page-9-0) phage, [20](#page-19-0) spike, [33](#page-32-0) spike\_cram\_counts, [35](#page-34-0) spike\_read\_counts, [36](#page-35-0) spike\_res, [37](#page-36-0) ssb\_res, [38](#page-37-0) testGR, [39](#page-38-0) add\_frag\_info, [3](#page-2-0) bam\_to\_bins, [4](#page-3-0) bin\_pmol, [5](#page-4-0) convertPairedGRtoGR, [5](#page-4-0) covg\_to\_df, [6](#page-5-0) dedup, [7](#page-6-0) find\_spike\_contigs, [7](#page-6-0) genbank\_mito, [8](#page-7-0) generate\_spike\_fasta, [9](#page-8-0) genomic\_res, [10](#page-9-0) get\_base\_name, [11](#page-10-0) get\_binned\_coverage, [11](#page-10-0) get\_merged\_gr, [12](#page-11-0) get\_spike\_depth, [14](#page-13-0) get\_spiked\_coverage, [13](#page-12-0) kmax, [15](#page-14-0) kmers, [16](#page-15-0) methylation\_specificity, [17](#page-16-0) model\_bam\_standards, [17](#page-16-0) model\_glm\_pmol, [18](#page-17-0)

parse\_spike\_UMI, [19](#page-18-0)

phage, [20](#page-19-0) plot,Rle,ANY-method *(*spiky-methods*)*, [37](#page-36-0) plot,SimpleRleList,ANY-method *(*spiky-methods*)*, [37](#page-36-0) predict\_pmol, [20](#page-19-0) process\_spikes, [21](#page-20-0)

read\_bedpe, [22](#page-21-0) rename\_spike\_seqlevels, [24](#page-23-0) rename\_spikes, [23](#page-22-0)

scan\_genomic\_bedpe, [25](#page-24-0) scan\_genomic\_contigs, [26](#page-25-0) scan\_methylation\_specificity, [27](#page-26-0) scan\_spike\_bedpe, [30](#page-29-0) scan\_spike\_contigs, [30](#page-29-0) scan\_spike\_counts, [31](#page-30-0) scan\_spiked\_bam, [28](#page-27-0) seqinfo\_from\_header, [32](#page-31-0) spike, [33](#page-32-0) spike\_bland\_altman\_plot, [34](#page-33-0) spike\_counts, [34](#page-33-0) spike\_cram\_counts, [35](#page-34-0) spike\_read\_counts, [36](#page-35-0) spike\_res, [37](#page-36-0) spiky-methods, [37](#page-36-0) ssb\_res, [38](#page-37-0)

testGR, [39](#page-38-0) tile\_bins, [39](#page-38-0)